## **MOOVI** 202 autobusas tvarkaraštis ir maršruto žemėlapis

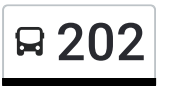

es antiklas ir vienas paradide atstantinis vai suris vai vai suris vai vai vai vai vai vai valstininis vai vai <br>1980 m. – Jan Santa Santa Valentininis vai valstininis vai valstininis vai valstininis vai valstininis vai val

202 autobusas maršrutas turi vieną kryptį. Reguliariomis darbo dienomis, darbo valandos yra: (1) : 04:25 - 18:20 Naudokite Moovit App, kad rastumėte armiausią 202 autobusas stotelę netoliese ir kada atvyksta kitas 202 autobusas.

## **Kryptis:**

22 stotelė PERŽIŪRĖTI MARŠRUTO [TVARKARA](https://moovitapp.com/lietuva-2863/lines/202/200185168/7903274/lt?ref=2&poiType=line&customerId=4908&af_sub8=%2Findex%2Flt%2Fline-pdf-Lietuva-2863-3764883-200185168&utm_source=line_pdf&utm_medium=organic)ŠTĮ

Vilniaus Autobusų Stotis

Pelesos St.

Žirnių St.

Minsko Plentas

Nemėžis

Daržininkai

Posūkis

Katiliai

13-Sis Kilometras

Šiaudinė

V. Sirokomlęs Muziejus

16-Sis Kilometras

Rukainiai

Rukainiai

Rūkainiai

Užukėnė

Lukšinė

Užuprūdžiai

Arklėnai

Varkalabiškės

Ančeriškės

Senasalis

## **202 autobusas grafikas** maršruto grafikas:

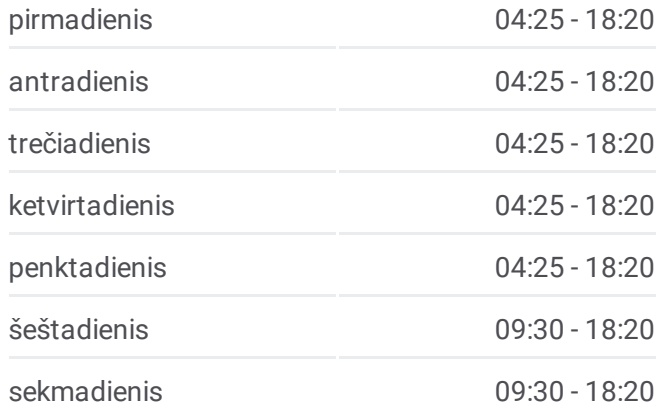

**202 autobusas informacija Kryptis: Stotelės:** 22 **Kelionės trukmė:** 60 min **Maršruto apžvalga:**

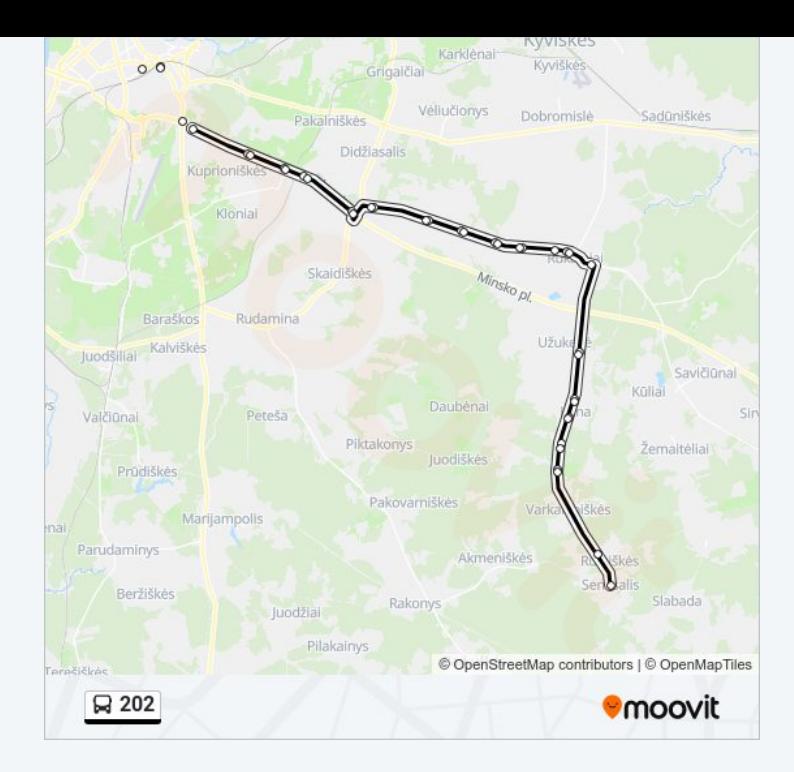

202 autobusas tvarkaraščiai ir maršrutų žemėlapiai prieinami autonominiu režimu PDF formatu moovitapp.com svetainėje. Pasinaudokite [Moovit](https://moovitapp.com/lietuva-2863/lines/202/200185168/7903274/lt?ref=2&poiType=line&customerId=4908&af_sub8=%2Findex%2Flt%2Fline-pdf-Lietuva-2863-3764883-200185168&utm_source=line_pdf&utm_medium=organic) App, kad pamatytumėte atvykimo laikus gyvai, traukinių ar metro tvarkaraščius, ir detalius krypčių nurodymus visam viešajam transportui Vilnius mieste.

Apie [Moovit](https://moovit.com/about-us/?utm_source=line_pdf&utm_medium=organic) · MaaS [sprendimai](https://moovit.com/maas-solutions/?utm_source=line_pdf&utm_medium=organic) · [Palaikomos](https://moovitapp.com/index/lt/vie%C5%A1asis_transportas-countries?utm_source=line_pdf&utm_medium=organic) šalys · Mooviter [bendruomen](https://editor.moovitapp.com/web/community?campaign=line_pdf&utm_source=line_pdf&utm_medium=organic&lang=en)ė

© 2024 Moovit - Visos teisės saugomos

**Peržiūrėti atvykimo laikus gyvai**

Web App Antisius Kite is a Saumis Coogle Play